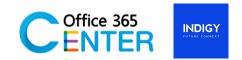

## **Microsoft Project Online (3 Days)**

Code: Project-ON-200

## **About This Course**

This three-day instructor-led is intended for project team member or project managers who build an easy-to-maintain and reusable work schedule for team members and partners. Managing task status and evaluate the work schedule in terms of time, man-hours, tasks, budgets on demand. Also, would like to improve effective project team communication and collaboration.

**Technology** Microsoft Project Online

**Audience(s):** Project Manager, Team Members

**Language:** Speaker Thai / Presentation English & Thai

**Prerequisites:** Project Online Account

## **Course Outline**

| # | Module                                                                                                    | Lessons                                                                                                    | Lab                                                                                                    |
|---|----------------------------------------------------------------------------------------------------|----------------------------------------------------------------------------------------------------|----------------------------------------------------------------------------------------------------|
|   | 1. Understanding Project and Project Management  This module explains the basic elements of project and what is the common tasks to perform when managing a project | <ul> <li>What's a Project?</li> <li>Determining Project Objectives</li> <li>The Project Triangle</li> <li>Optimize the Schedule</li> <li>Introduction to Project Web App</li> </ul> | Understanding Project Web App  + Experience the Project Web App  + Experience the Project Site                                                        |
| + | 2. Create a new Project This module explains how to create a new project with MS Project Online and publish it to Project site                                      | <ul> <li>+ Understand MS Project</li> <li>+ Define the Project Scope</li> <li>+ Create a Project</li> </ul>                                                                         | Create a new project  + Create a new project with MS Project Pro  + Editing Project Properties  + Editing Project Calendar  + Publish to Project Site |

| #   | Module                                                                                                    | Lessons                                                                                                    | Lab                                                                                                    |
|-----|----------------------------------------------------------------------------------------------------|----------------------------------------------------------------------------------------------------|----------------------------------------------------------------------------------------------------|
|     | 3. Managing Project Task This module explains how to manage project tasks in the project. Also explain the considerations for creating work breakdown schedule (WBS)                       | <ul><li>→ Project Task</li><li>→ Managing Project Task</li></ul>                                                             | <ul> <li>Managing Project Resource</li> <li>Creating tasks in MS Project Defining task Properties Creating dependencies</li> </ul>                              |
| 0 — | 4. Managing Project Resources This module explains how to manage project resources in MS Project. This module also describes the concept of centralized resources pool with Project Online | <ul> <li>→ Create Enterprise resources</li> <li>→ Define Project resources</li> </ul>                                        | <ul> <li>Managing Project Resource</li> <li>Create project specific resources</li> <li>Create centralized resources</li> <li>Estimating project cost</li> </ul> |
|     | 5. Using Timesheet This module explains how to report project task status from project member prospective. This module also describes the configuration tasks for enabling timesheet       | <ul><li>Configuring timesheet</li><li>Completing timesheet</li></ul>                                                         | <ul><li>Using timesheet</li><li>+ Configuring timesheet</li><li>+ Completing timesheet</li></ul>                                                                |
|     | 6. Managing Issues and Risks This module explains how to manage issue and risk with Project Site. This also explain the basis of project issues and risks                                  | <ul> <li>Understanding Issue</li> <li>Understanding Risk</li> <li>Managing Issue and Risk in<br/>Project Site</li> </ul>     | Managing Issues and Risks  + Managing Issues  + Managing Risks                                                                                                  |
| 本   | 7. Project Reporting This module explains how to use project report and project site report to understand the project status.                                                              | <ul> <li>Using Project Report</li> <li>Using Project Server Report</li> <li>Building Custom report with<br/>Excel</li> </ul> | Project Reporting  Using Project Report                                                                                                    |